## Meƈt **LIGHTRUN The Leader in Developer Observability**

Lightrun is a revolutionary patented Developer Observability Platform allowing developers to **dynamically instrument** logs, metric & traces **from the IDE** in **live applications** running in QA, CI or Production **without the need for code changes, redeployments, or restarts.**

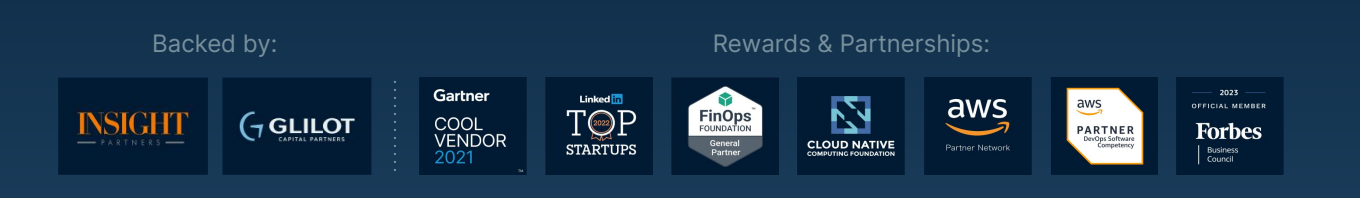

## **Use Cases**

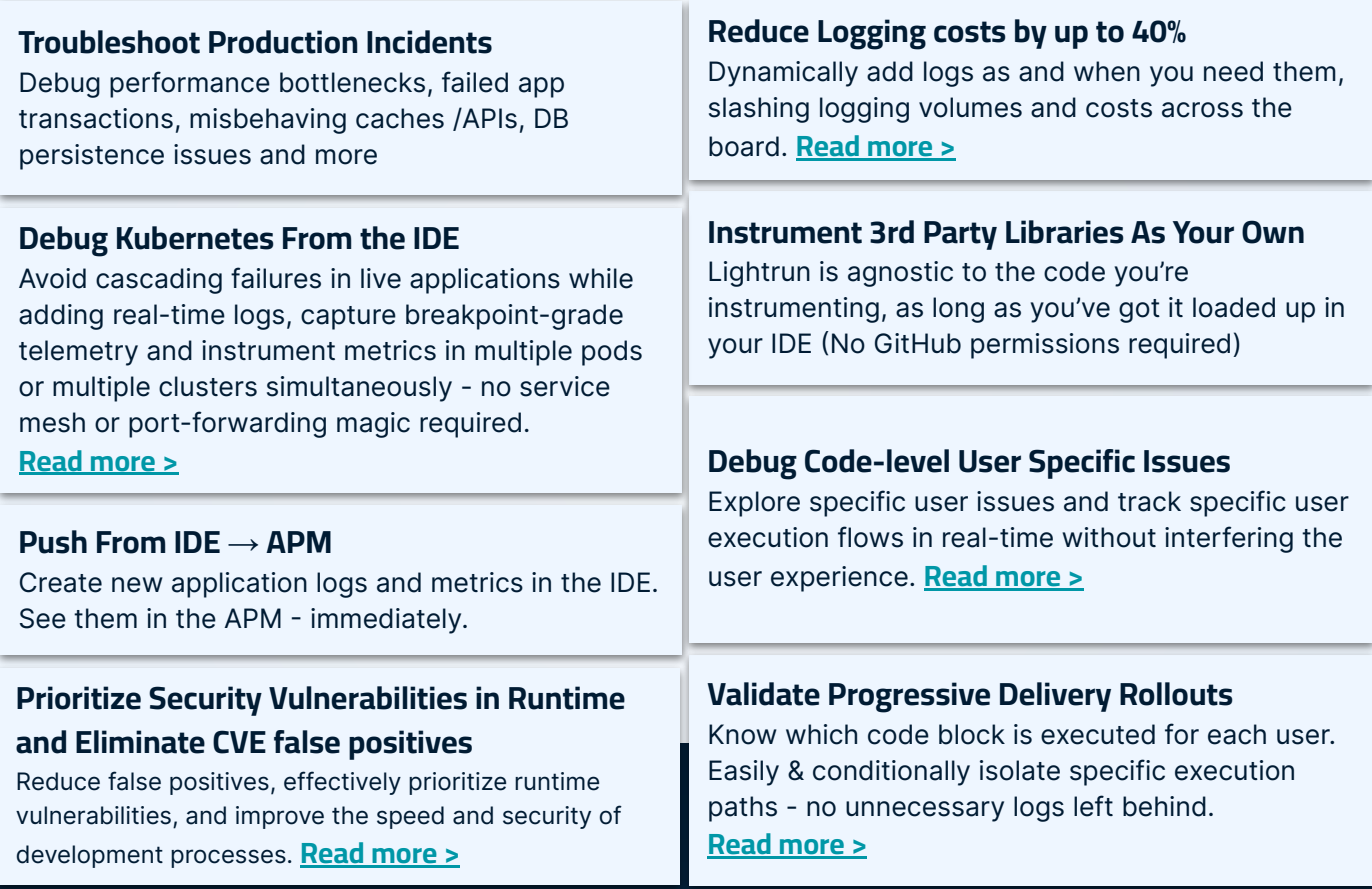

## **Lightrun Outcomes**

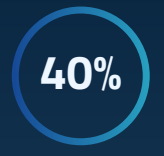

**Cost reduction** Reduce logging costs and FTE's

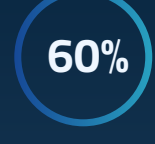

**Speed** Increase time to commit to deploy,Deployment, Frequency, Rework

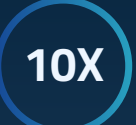

**MTTR & MTBF** Faster identification, acknowledgement and resolution of defects

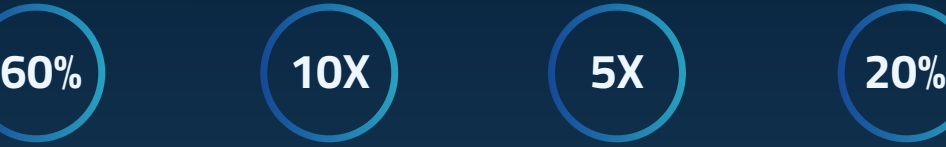

**Developer Productivity**  Less time spent troubleshooting defects

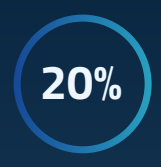

**Software Quality** Issues found earlier in the pipeline

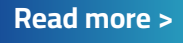

## **Lightrun Architecture**

- **A.** The developer's experience is of communicating directly with the running code, though there is no direct connection between developer and deployed software.
- **B.** The developer iteratively inspects the running code, while all communication is relayed safely via the Lightrun Server

**2**

Lightrun's

Management

Server

**4**

- **1.** Each service being monitored includes a Lightrun Agent. The Agent polls the Lightrun Server for requests via secure websocket
- **2.** Developers use an IDE plug-in to request information about the running code
- **3.** The developer's request is relayed along the channel opened by the Agent
- **4.** The requested information, received from the running Agent, is returned to the developer's IDE, or the application's stdout.

Lightrun is exposed to your developers as a native, familiar IDE plugin.

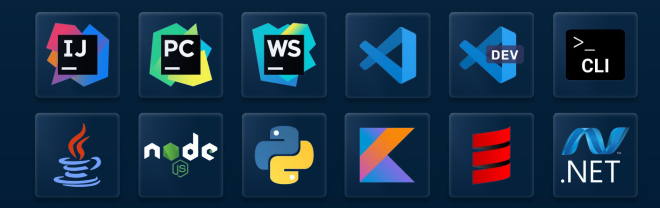

Lightrun information can be piped anywhere your IDE, various integrations or local files.

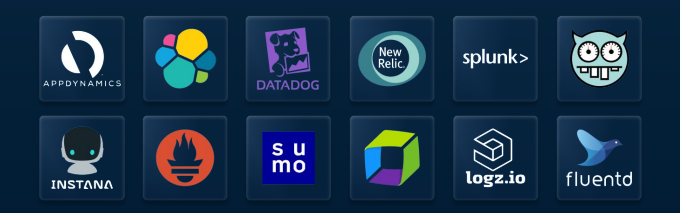

#### **Environment Agnostic**

Lightrun operates everywhere and anywhere: on-premise, in the cloud **ՄAWS, GCP, Azure)**, for microservices, for serverless, K8s, and more. Debug in any environment across any infrastructure.

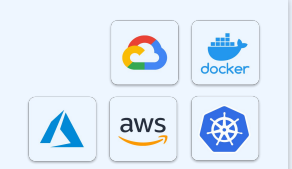

**3**

Lightrun's **IDE Plugin**  Lightrun's

**Runtime SDKs** 

**1**

#### **Source Code Incompatibility**

Lightrun eliminates source code incompatibility by comparing file signatures between source and runtime..

#### **Security and Privacy**

Lightrun assures organizations the security and privacy of their code by being ISO-27001, SOC 2, GDPR and HIPAA-compliant. In addition, Lightrun provides enterprise-grade controls out of the box: encryption, authentication, RBAC, SSO, audit trail and privacy blacklisting. **[Read more >](https://lightrun.com/wp-content/uploads/2020/08/Lightrun-Security-White-Paper-Latest.pdf)**

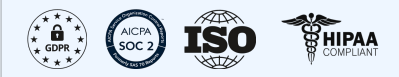

#### **Stability and Minimal Footprint**

**Lightrun's footprint is negligible.** The invocation requires a minimal footprint ranging between 10s to 100s of microseconds. To ensure overhead control, we use quotas to impose usage limits. A built-in sandbox prevents state modifications.

# Lightrun **Plugin**

**1.** Choose a line of code you would like to get more runtime information about

**2.** Right-click to add logs, metrics and snapshots to any running process (without stopping or slowing it down)

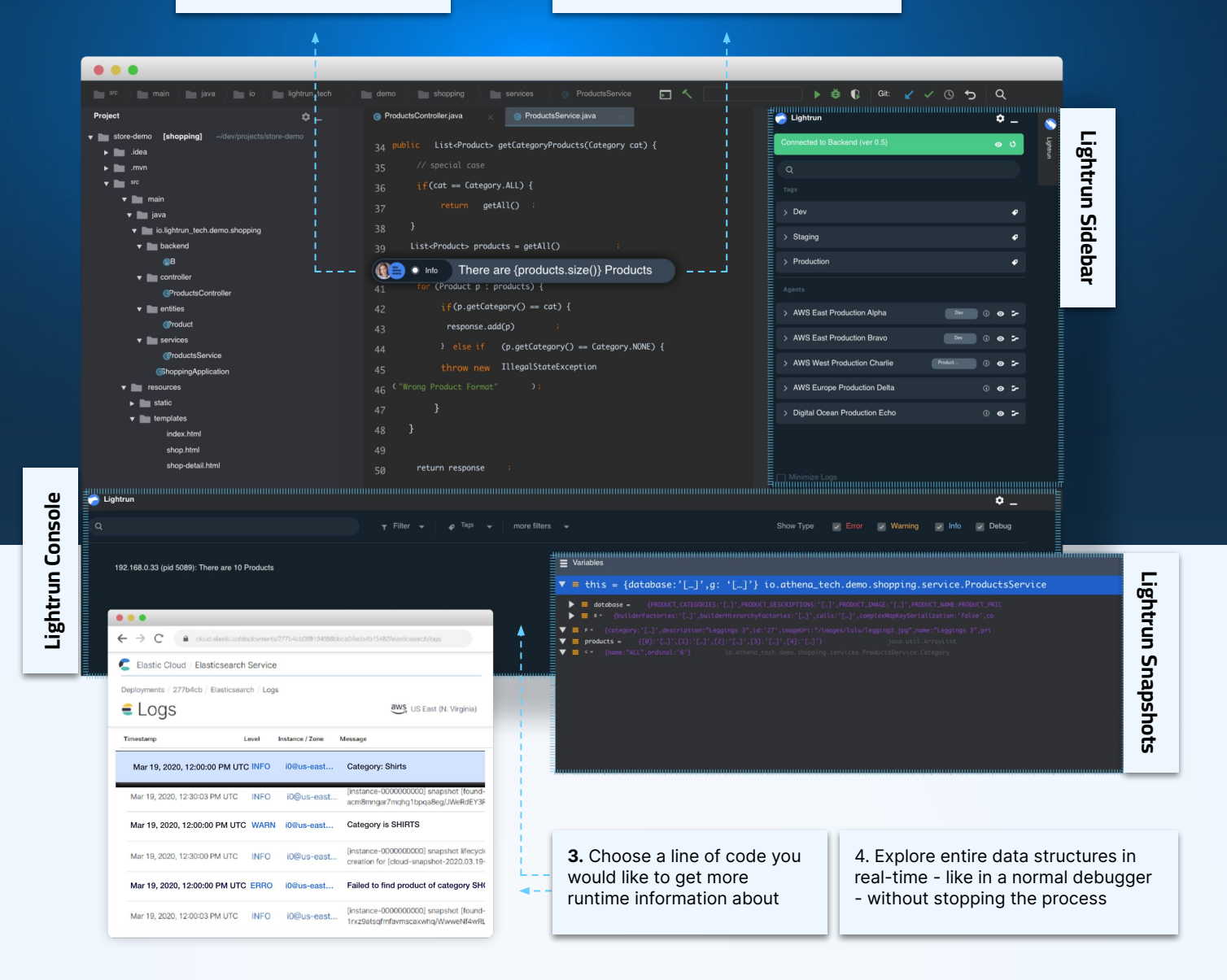

### **Read Some of Our Customer Case Studies >**

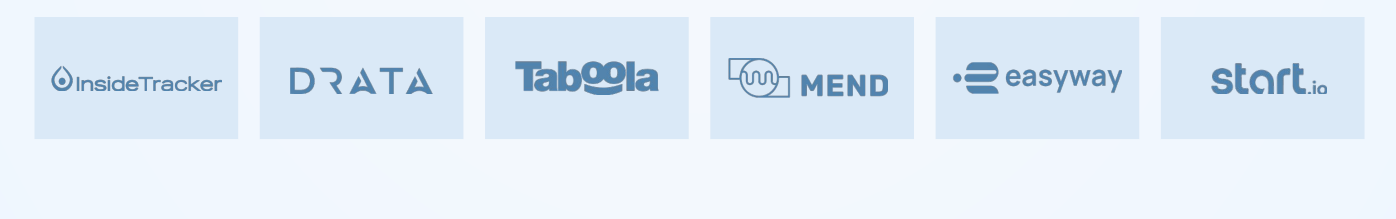